## Açıklama Düzenleme

Açıklama Düzenleme, Lojistik - Satış Bölümü'nde, "İşlemler/Fatura" menüsünün altında yer alır.

Açıklama Düzenleme; müşteri siparişleri, satış irsaliyesi ve satış faturalarının sadece açıklama alanlarının düzenlenmesini sağlayan bölümdür. Belge numarası verilerek ekrana yansıtılan açıklama bölümü üzerinde düzenleme yapılır.

Açıklama Düzenleme ekranında yer alan alanlar ve içerdiği bilgiler şunlardır:

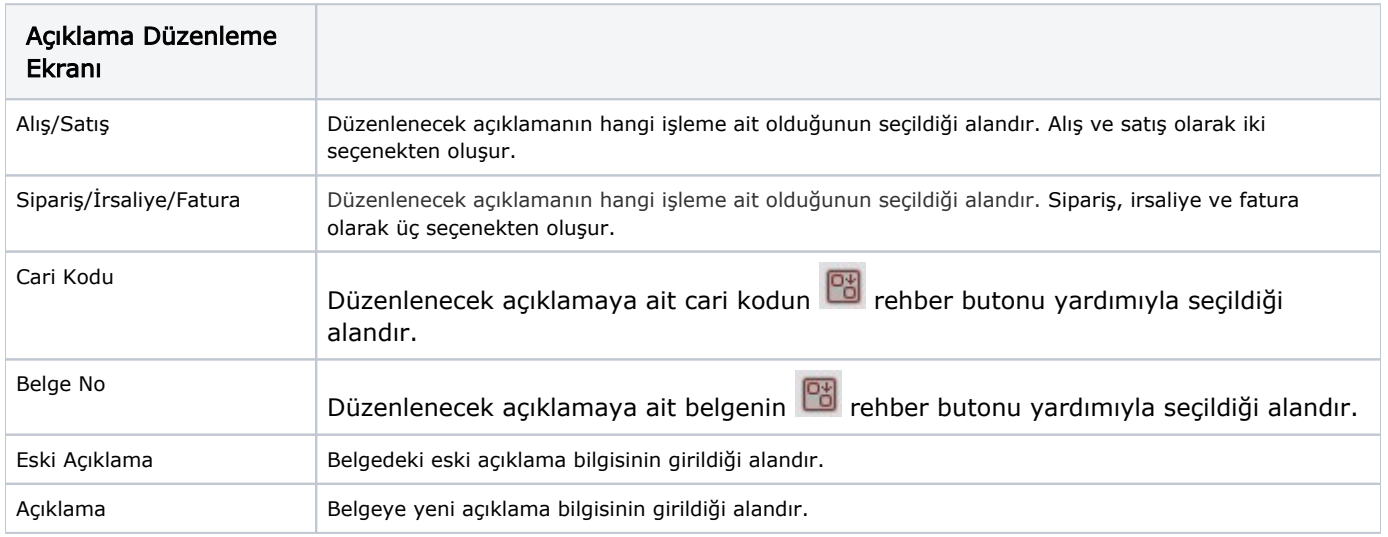

Yukarıdaki bilgiler girildikten sonra Tamam Dutonuna basılarak kaydedilir.